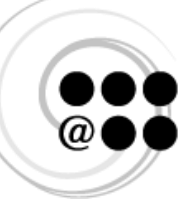

Réseau des répondantes<br>et répondants TIC

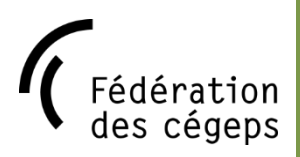

Notebook Meeting April 25, 26 et 27 2018

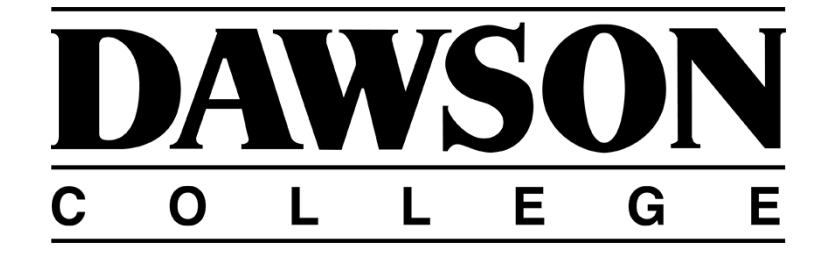

# Schedule and activity description

### <span id="page-1-0"></span>Wednesday April 25

<span id="page-1-2"></span><span id="page-1-1"></span>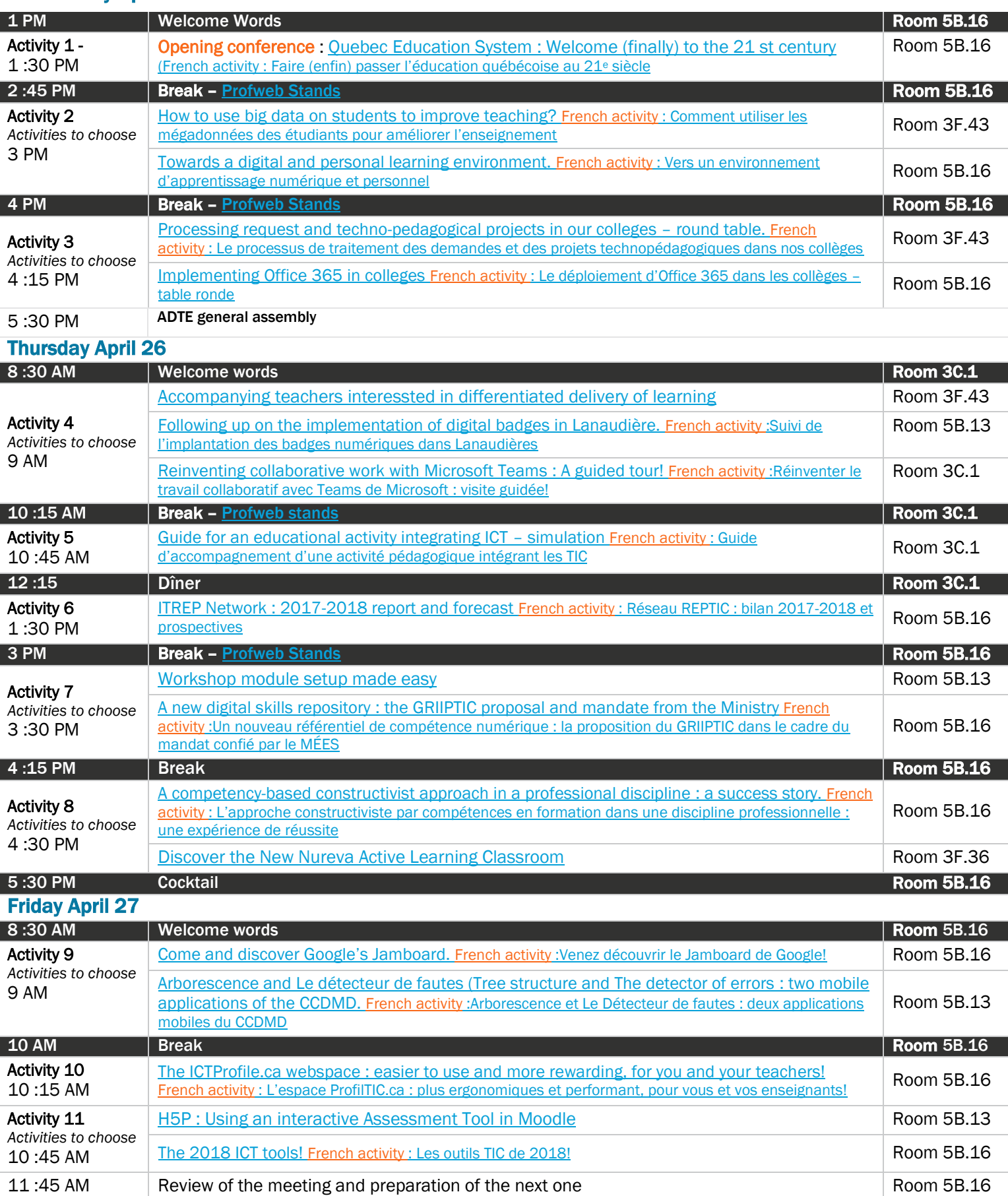

#### <span id="page-2-0"></span>Marc-André Girard (collège Beaubois) | Day 1, 1 :30PM

We are increasingly talking about the skills that our students and teachers need to develop for the 21st century. This conference is the perfect opportunity to talk about the reasons that motivate this change in paradigm, both for teaching and learning. With this in mind, the following topics will be addressed at the conference:

- 1. Some academic aberrations
- 2. Academic trends to come
- 3. How to break out of this torpor:
	- a. Some best practices
		- b. Leadership that transforms
		- c. 21st century skills
- 4. …meanwhile, back in Finland…
- 5. What should we do now?

### **NOTES**

**DESCRIPTION** 

[click here to take your notes]

<span id="page-3-0"></span>Pascale Blanc and Rafael Scapin (La Vitrine Technologie-Éducation et Collège Dawson) | Day 1, 3 PM

DESCRIPTION

The analysis of learning uses digital traces left by distance-education students to improve teaching and learning as well as the environment in which they take place. This workshop will introduce ways to use this information in order to improve your teaching skills.

### **NOTES**

[click here to take your notes]

#### <span id="page-4-0"></span>Hamid Nach (Université du Québec à Rimouski UQAR) | Day 1, 3 PM

Teaching at the university and college level is changing with the omnipresence of digital technology and the evolution of learning reflexes in our students. The convergence of social networks, mobile tools and cloud computing allows students to access online resources, powerful web-based user-friendly tools, and to collaborate with their peers and get involved in communities. Therefore it has become necessary to re-evaluate the role held by Learning Management Systems (LMS), seen as closed and unwilling to give students an open and constant access to the resources to which they are accustomed. The model of Personal Learning Environments presents itself as a natural evolution of the classic model in institutional environments. It focuses on students and makes easy the interaction with resources and peers in a formal or informal framework.

This is the mindset of this presentation. Its objective is to present the characteristics of personal learning environments, its paradigm and its role in university and college teaching.

#### **NOTES**

[click here to take your notes]

### <span id="page-5-0"></span>Pierre Levasseur (collège Lionel-Groulx) | Day 1, 4 :15 PM

DESCRIPTION

How are techno-pedagogical requests processed in your institution? Is there a formal process in place? Do teachers come to your office spontaneously?

And what about development projects? Do you have a defined call-for-proposals process? What are the criteria for selecting projects?

This roundtable will be an opportunity to share and exchange on our colleges' respective practices.

### **NOTES**

[click here to take your notes]

#### <span id="page-6-0"></span>Caroline Villeneuve and Ryan Moon (ProfWeb) | Day 1, 4 :15 PM

DESCRIPTION

The Office 365 environment is undoubtedly gaining ground in your college. According to the ITREPs workplan for colleges, a majority of colleges are now offering this online collaborative platform.

We requested the collaboration of eight ICT reps in anglophone and francophone colleges in order to document the implementation of the Microsoft Office 365 environment. Some colleges are just beginning the implementation while others are reporting their observations after one or more years of experimentation.

Several collaborators will be present and will suggest examples of collaborative tools from the Office 365 suite.

**NOTES** 

[click here to take your notes]

<span id="page-7-0"></span>Ryan Moon and Jean Desjardins (cégep à distance et collège international Sainte-Anne) | Day 2, 9 AM

DESCRIPTIO

Z the ideas and initiatives we have in our colleges. We can also share our experiences with synchronous and blended There seems to be some convergence of trends in teaching and learning with increased emphasis on Universal Design for Learning (UDL), adaptive learning and informal learning recognition all being on our collective radar. This activity will start with a brief presentation to stimulate our reflection, followed by a round table discussion of some of learning approaches, share references and some tips on digital tools that can facilitate our design.

### **NOTES**

[click here to take your notes]

#### <span id="page-8-0"></span>André Beauregard and Jean Perron (cégep régional de Lanaudière) | Day 2, 9 AM

DESCRIPTION

This workshop presents the development and implementation of digital badges for Continuing Education at Cégep regional de Lanaudière: the needs targeted, development, implementation, support, management and marketing.

### **NOTES**

[click here to take your notes]

### <span id="page-9-0"></span>Lorraine Ouellette (cégep de Victoriaville) | Day 2, 9 AM

**DESCRIPTION** 

Microsoft Teams is Office 365's newborn. This brand-new application is a collaborative platform that integrates all the tools needed for efficient teamwork. Whether for supporting departments, for working in administrative teams or for students' projects, Teams has become a very interesting collaborative tool to explore, both locally and remotely. I have used it in various contexts and each time it was a success. When you come out of this workshop, you will have a good idea of its potential and you will want to explore it according to your needs.

Put on your seatbelt, the guided tour is about to begin!

### **NOTES**

[click here to take your notes]

<span id="page-10-0"></span>Marilyn Nadeau (Sainte-Foy), Marie-Josée Tondreau (Abitibi-Témiscamingue), Colleen Monaghan (Conservatoire de musique et d'art dramatique du Québec), David Pellerin (Drummondville), Karine Déraspe (Gaspésie et lese Îles), Manon Lessard (Jonquière), Anne-Marie Nault (Lanaudière – Terrebonne), Guy Parent (chargé deprojet) and Nicole Perreault (Réseau REPTIC) | Day 2, 10 :45 AM

The ITREP meeting is the best place to test the Guide for an educational activity integrating ICT. This workshop is a simulation exercise.

You will be part of a work team that is invited to support a teacher requesting guidance for implementing an educational activity integrating ICT. And when the teacher explains her activity, you can help her to clarify her objectives, to plan the activity and, finally, to plan for reporting the results of the activity.

Your on-site experience will assist in the validation of: the organization and presentation of the Guide, the precision, the conciseness, the vocabulary, and the ergonomics of the clickable model as well as the checklist. Participants will have the opportunity to test the Guide, to provide comments for its improvement so that it becomes a valuable tool for you as a techno-pedagogical counsellor.

### **NOTES**

**DESCRIPTION** 

[click here to take your notes]

<span id="page-11-0"></span>Nicole Perreault (réseau REPTIC) and members of the teams | Day 2, 1 :30 PM

DESCRIPTION

This highly-appreciated annual meeting is the occasion for the network's work teams and animator to share the results of their work carried out in 2017-2018, and to present the actions to be taken to follow up on them. This activity is also a great opportunity to discuss worthwhile achievements and to discuss their use. Lastly, ITREPs are invited to provide their opinion on the current objectives and actions and, where required, propose new ones.

### **NOTES**

[click here to take your notes]

### <span id="page-12-0"></span>Orzu Kamolova (université de Montréal) | Day 2, 3 :30 PM

DESCRIPTION

Moodle Workshop activity is the best powerful peer assessment activity. The students participating in the workshop activity submit their own assigned work and then given the task to assess the other students work based on the teacher's specifications. It is primarily a student focused activity. But the workshop activity has its own big learning curve and it may be pretty difficult to use the workshop activity first time.

Development team of Université de Montréal, in Québec, figured out the steep learning curve for the workshop activity in Moodle and came up with a new Assessment Workshop activity. Similar to the Moodle core workshop activity, the new Assessment Workshop activity is for both self-assessment and peer-assessment pedagogical approaches made easy for the teacher to configure and make it available to students.

### **NOTES**

[click here to take your notes]

#### <span id="page-13-0"></span>Bruno Poellhuber, Thierry Karsenti and Florent Michelot (université de Montréal) | Day 2, 3 :30 PM

In view of the development of Québec's digital strategy and digital action plan in higher education, and faced with the need to update some requirements, such as Skill 8 from the Québec Education Program, the Ministry of Education and the MÉES gave Thierry Karsenti, Bruno Poellhuber and their research team (GRIIPTIC) the mandate to develop a digital skills repository for teachers and students, from elementary school to university.

A systematic work of review and analysis of some 140 repositories and documents was undertaken. A lexical analysis of these documents was carried out. Then, the content of each repository was analyzed. These reports will be presented, as the first repository proposal was, for validation.

The presentation will be followed by a survey and a consultation with ITREPs.

### **NOTES**

[click here to take your notes]

#### <span id="page-14-0"></span>Jacinthe Pépin (CIFI, faculté de sciences infirmière, université de Montréal) | Day 2, 4 :30 PM

Clearly, time spent designing a program, a course or a workshop strategy is time well invested. Whether it is to formulate indicators of expected development levels or to plan coherent activities on moving from one level to another, learning involving sustainable change is our goal.

Examples of activities promoting active learning, either in class or in field work, on site or virtual, will be presented. A discussion will take place on opportunities for learners to transform their ways of thinking and acting, thanks to their interpretation of the experiences to which they are exposed (Ambrose, Bridges, DiPietro, Lovett and Norman, 2010). Indicators of success will also be shared.

**NOTES** 

[click here to take your notes]

#### <span id="page-15-0"></span>Rafael Scapin (collège Dawson) | Day 2, 4 :30 PM

DESCRIPTION

Dawson just inaugurated a brand new Active Learning Classroom, using the Nureva smartboards (www.nureva.com). Nureva uses the concept of canvas – each one gives you up to 200' (60.96 m) of digital space to visualize ideas and plans. Because the software is cloud-based, you'll always have the information you need at your fingertips.

**NOTES** 

[click here to take your notes]

#### <span id="page-16-0"></span>Nelson Jean (cégep de Rimouski) | Day 3, 9 AM

DESCRIPTION

You wish to revisit your team meetings? Reinvent brainstorming sessions? Come and discover Google's Jamboard! An impressive tool that will energize your team meetings and your teaching. A complete guide (technical and pedagogical) will be supplied and its pros and cons will be presented!

### **NOTES**

[click here to take your notes]

#### Denis Chabot, Séléna Bergeron and Claudine Lévesque (CCDMD et cégep de Saint-Laurent) | Day 3, 9 AM

Arborescence offers original and different keys to identify vascular plants from the Quebec flora. With this application, users can consult a visual key, a textual key, the index, the glossary or the research tool in order to obtain the fact sheet on a species. Each fact sheet presents the details of the plant, and includes photos. For example, for hardwoods, details such as the port, trunk, leaf, flower and fruits are illustrated and a card with general distribution and complementary information is provided.

Le *détecteur de fautes*, the other application, provides over 60 error-tracking activities frequently observed in texts from college students.

### **NOTES**

[click here to take your notes]

#### <span id="page-18-0"></span>Huguette Dupont and Nicole Perreault (cégep de Gramby, REPTIC) | Day 3, 10 :15 AM

The ICTProfile.ca webspace explodes with content and resources to support the development of digital skills in colleges. This spring, ICTProfile.ca proposes a set of new features making browsing more efficient and the search for resources even better and more precise. To spark your curiosity while keeping you in suspense, here are some of the improvements presented in this workshop:

Search tools for easily finding content:

- Search by key words in static pages, publications and resources
- New filters by software application and pedagogical theme

Aesthetics, functional and ease-of use improvements:

- New banner, new menu
- Integration of a Twitter feed
- Display of resource descriptions and publications
- Shuffle display of resources and options for displaying search results
- Retractable area of the documentation on skills

Join us and learn about these new features which are very useful for anyone offering techno-pedagogical support.

#### **NOTES**

DESCRIPTION

[click here to take your notes]

#### <span id="page-19-0"></span>Rafael Scapin (collège Dawson) | Day 3, 10 :45 AM

DESCRIPTION

H5P makes it easy to create, share and reuse HTML5 content and applications. H5P empowers everyone to create rich and interactive web experiences more efficiently - all you need is a web browser and a web site with an H5P plugin.The content created can be easily embedded into Moodle.

**NOTES** 

[click here to take your notes]

#### <span id="page-20-0"></span>Jean Desjardins (collège international Sainte-Anne) | Day 3, 10 :45 AM

What are our ICT tools for 2018? Peergrade and Classkick, Spiral-Discuss, Slidescarnival's presentation models for Google Slides and PowerPoint, and let's not forget the newbies from Canva and Padlet, again!

"Discovering new tools and functions for my job is a must" says with heart our dear Marilyn Nadeau. One again this year, come and join us to find out more and experiment with them!

### **NOTES**

[click here to take your notes]

## <span id="page-21-0"></span>Profweb stand

### Caroline Villeneuve (ProfWeb) | Days 1 and 2

DESCRIPTION

Our team will be happy to meet you. Are you a new ITREP? Come and discover the services offered by Profweb as well as those of the 11 ICT partners with whom we collaborate.

- To highlight digital resources in college teaching and learning
- To share inspiring pedagogical practices
- To equip teachers in the integration of ICT tools in their teaching
- To present the resources offered by the ICT partners of the college network

### **NOTES**

[click here to take your notes]

[click here to take your notes]